# *Reading Explorer 3 Answers*

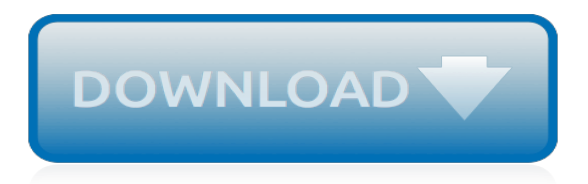

## **Reading Explorer 3 Answers**

We have directories containing hundreds of video files. When using Windows Explorer (Windows 7 64 Pro) to browse and rearrange these directories, Explorer slows down to an unusable level, uses gigabytes of RAM, and pre-empts or slows other programs (such as Media Center) from using the same disk while this is in progress.

## **How to prevent Windows Explorer from slowly reading file ...**

This course in book form. Please review the FAQs and contact us if you find a problem with a link. Course Description: Students will improve their reading skills by reading classic literature including both poetry and novels. Students also will develop in their speaking and vocabulary skills through their reading assignments as well as through…

## **Reading 7 – Easy Peasy All-in-One Homeschool**

Scholastic Book Clubs is the best possible partner to help you get excellent children's books into the hands of every child, to help them become successful lifelong readers and discover the joy and power of good books.

## **Scholastic Book Clubs | Children's Books for Parents and ...**

Reading and Grammar Tests and Worksheets for Grade 3 . Create your FREE account ! to access actual tests and worksheets with answers.

## **Reading and Grammar Tests and Worksheets for Grade 3**

Not a serious problem like some of the posts here but here goes. My ambient temp readout on the dash changed from being right on to reading at least 8 degrees hot all of a sudden. I already changed the sensor but the reading is still the same hot. Anybody else ever have this problem and find a way ...

#### **Ford Explorer Questions - Ambient Temperature Sensor ...**

Reading Detective's® standards-based critical thinking activities develop the analysis, synthesis, and vocabulary skills students need for exceptional reading comprehension. The activities are especially effective at helping students understand more chall

#### **Reading Detective® Series - Default Store View**

Title: The Burt Reading Test (1974 Revision) Author: The SCRE Centre, University of Glasgow Created Date: 10/17/2007 4:43:41 PM

## **The Burt Reading Test (1974 Revision) - Children's Stories Net**

I have encrypted files on my local drive (using boxcryptor), which map to a new drive when decrypted. I have to copy PDF files to my regular drive in order to open them, they won't open from the mapped drive using Edge or Reader.

## **Microsoft Edge can't open files (HTML, PDF etc.) stored on ...**

Academic Decathlon® Team Training. Academic Decathlon® Training Center Facebook Fan Page

#### **Enlyght - Academic Decathlon®**

Over half of the occurrences of the phrase לְעוֹלָם חַסְדּוֹ) le 'ôlām ḥasdô), "His mercy endures forever," occur in Psalm 136, with one instance for each of the 26 verses. While the large middle section of this Psalm relates to God's acts of kindness toward the nation of Israel (vv. 10–24), the beginning and end of the Psalm are about His love and mercy toward ...

#### **Defining "Love" | Answers in Genesis**

Hi. First Try CD then DVD. If one wil read and the other not, then you need to replace the drive. DVD an CD are on two different wave links so it is possible that it would read one and not the other.

## **CD/DVD drive not reading discs at all | Tom's Hardware Forum**

I would suggest looking at Geoff Chappell's page about explorer's command line switches.It lists all of the switches that Justin mentions along with the /idlist switch (though using this requires raw memory access, so it would probably be more interesting on SO than here on SU).

## **Explorer command line switches? - Super User**

Please review the FAQs and contact us if you find a problem with a link. Printables/Workbooks MATH Here is a pdf packet of all of the math worksheets for the year. You can also buy this packet as a workbook (just the printables). And here's the answer key for the printables packet. (We do have…

## **Third – Easy Peasy All-in-One Homeschool**

The church has a problem in today's culture—many unbelievers will not listen to the message of the gospel! Why is that? There is something critical that the church is missing, and to find out what it is, we must ask the question, "What is the gospel?" Please read this article, taken from the book Why Won't They Listen? by Ken Ham, and also watch the video clip below, taken from Ken ...

## **What Is the Gospel? (Foundation in Genesis) | Answers in ...**

Online homework and grading tools for instructors and students that reinforce student learning through practice and instant feedback.

## **WebAssign**

How to Open Windows Explorer. This wikiHow teaches you how to open the Explorer app on a Windows computer. On Windows 10 and 8, this app is called "File Explorer", while it is called "Windows Explorer" on Windows 7 and Vista. Open the...

## **How to Open Windows Explorer: 8 Steps (with Pictures ...**

Make sure the XML file is part of your .csproj project. (If you can see it in the solution explorer, you're good.) Set the "Build Action" property for the XML file to "Embedded Resource".

## **Reading embedded XML file c# - Stack Overflow**

ArcGIS Blog gives you deeper insight into how ArcGIS helps you get your work done. We share best practices, product updates, software patches, website maintenance, events & inspiration.

## **ArcGIS Blog | Get Insider Info from the Esri Product Teams**

Tour Start here for a quick overview of the site Help Center Detailed answers to any questions you might have Meta Discuss the workings and policies of this site ...

## **javascript - addEventListener in Internet Explorer - Stack ...**

Nonfiction DRA2 options are available for Levels 16, 28, 38, 40, 50. \*\*40 is listed 3x and 50 is listed 2x. The goal is to become a stronger/higher scorer at each assessment point, and to also give the student an opportunity to be assessed in fiction and nonfiction at the 40 and/or 50.

[managerial accounting solutions manual 13e garrison](http://slackin.crowdcrafting.org/managerial_accounting_solutions_manual_13e_garrison.pdf), [answers to tough interview questions,](http://slackin.crowdcrafting.org/answers_to_tough_interview_questions.pdf) [alcatel lucent 9361](http://slackin.crowdcrafting.org/alcatel_lucent_9361_home_cell_p3_0_set_up.pdf) [home cell p3 0 set up](http://slackin.crowdcrafting.org/alcatel_lucent_9361_home_cell_p3_0_set_up.pdf), [unthinkable games littlemoon investigations 3](http://slackin.crowdcrafting.org/unthinkable_games_littlemoon_investigations_3.pdf), [owners manual for s320 mercedes 2002](http://slackin.crowdcrafting.org/owners_manual_for_s320_mercedes_2002.pdf), [gateway plus 2 answers unit 9](http://slackin.crowdcrafting.org/gateway_plus_2_answers_unit_9.pdf), [learn chinese with me book 3](http://slackin.crowdcrafting.org/learn_chinese_with_me_book_3.pdf), [romantic novels reading](http://slackin.crowdcrafting.org/romantic_novels_reading.pdf), [comic stars fighting 3,](http://slackin.crowdcrafting.org/comic_stars_fighting_3.pdf) [phonemic awareness and phonics grades 2 3 activities that support](http://slackin.crowdcrafting.org/phonemic_awareness_and_phonics_grades_2_3_activities_that_support.pdf), [longmaning anthology 3 ç"案](http://slackin.crowdcrafting.org/longmaning_anthology_3.pdf), [accounting](http://slackin.crowdcrafting.org/accounting_job_interview_questions_and_answers.pdf) [job interview questions and answers,](http://slackin.crowdcrafting.org/accounting_job_interview_questions_and_answers.pdf) [melroe bobcat 732 engine manual,](http://slackin.crowdcrafting.org/melroe_bobcat_732_engine_manual.pdf) [mercedes sprinter 03 service manual](http://slackin.crowdcrafting.org/mercedes_sprinter_03_service_manual.pdf), [everyday math games 1 3](http://slackin.crowdcrafting.org/everyday_math_games_1_3.pdf), [esami di stato avvocato tracce 2013](http://slackin.crowdcrafting.org/esami_di_stato_avvocato_tracce_2013.pdf), [la charte partie baltime 1939 revue en 2001 by](http://slackin.crowdcrafting.org/la_charte_partie_baltime_1939_revue_en_2001_by_doubeaud_pierre_antoine.pdf) [doubeaud pierre antoine,](http://slackin.crowdcrafting.org/la_charte_partie_baltime_1939_revue_en_2001_by_doubeaud_pierre_antoine.pdf) [antonio stradivari his life and work 1644 1737,](http://slackin.crowdcrafting.org/antonio_stradivari_his_life_and_work_1644_1737.pdf) [manuale dei mostri d&d 3.5](http://slackin.crowdcrafting.org/manuale_dei_mostri_d_d_3_5.pdf), [read and](http://slackin.crowdcrafting.org/read_and_understand_poetry_grades_2_3.pdf) [understand poetry grades 2 3,](http://slackin.crowdcrafting.org/read_and_understand_poetry_grades_2_3.pdf) [where can i get math answers](http://slackin.crowdcrafting.org/where_can_i_get_math_answers.pdf), [my maths solving equations answers](http://slackin.crowdcrafting.org/my_maths_solving_equations_answers.pdf), [merchant of](http://slackin.crowdcrafting.org/merchant_of_venice_workanswers_icse_at_ix_class.pdf) [venice workanswers icse at ix class,](http://slackin.crowdcrafting.org/merchant_of_venice_workanswers_icse_at_ix_class.pdf) [chapter 8 games and activities answers geometry,](http://slackin.crowdcrafting.org/chapter_8_games_and_activities_answers_geometry.pdf) [above every name 30](http://slackin.crowdcrafting.org/above_every_name_30_contemporary_hymns_in_praise_of_christ.pdf) [contemporary hymns in praise of christ](http://slackin.crowdcrafting.org/above_every_name_30_contemporary_hymns_in_praise_of_christ.pdf), [managerial accounting 2013 edition](http://slackin.crowdcrafting.org/managerial_accounting_2013_edition.pdf), [low temperature physics lt 13](http://slackin.crowdcrafting.org/low_temperature_physics_lt_13_volume_1_quantum_fluids.pdf) [volume 1 quantum fluids,](http://slackin.crowdcrafting.org/low_temperature_physics_lt_13_volume_1_quantum_fluids.pdf) [nvq 3 teaching assistant course](http://slackin.crowdcrafting.org/nvq_3_teaching_assistant_course.pdf), [i m in love with a thug 3](http://slackin.crowdcrafting.org/i_m_in_love_with_a_thug_3.pdf), [vulnerable atherosclerotic](http://slackin.crowdcrafting.org/vulnerable_atherosclerotic_plaque_technical_brief_number_3.pdf) [plaque technical brief number 3,](http://slackin.crowdcrafting.org/vulnerable_atherosclerotic_plaque_technical_brief_number_3.pdf) [nurse hitomi s monster infirmary vol 3](http://slackin.crowdcrafting.org/nurse_hitomi_s_monster_infirmary_vol_3.pdf)